**МИНИСТЕРСТВО ОБРАЗОВАНИЯ И НАУКИ РОССИЙСКОЙ ФЕДЕРАЦИИ**

**УНИВЕРСИТЕТ ИТМО**

Л.А. Забодалова, Л.А. Надточий

# **УЧЁТ ЗАТРАТ ПРИ ПРОИЗВОДСТВЕ РАЗЛИЧНЫХ ВИДОВ МОЛОЧНЫХ ПРОДУКТОВ**

**Учебно-методическое пособие**

**SEEE: SHUBEPCUTET UTMO** 

**Санкт-Петербург 2015**

УДК 637.1

**Забодалова Л.А., Надточий Л.А.** Учëт затрат при производстве различных видов молочных продуктов: Учеб.-метод. пособие. – СПб.: Университет ИТМО; ИХиБТ, 2015. – 39 с.

Даны рекомендации по обучению правильной организации и ведению первичного производственного учета и оперативного контроля за использованием сырьевых ресурсов и выработкой готовой продукции на предприятиях молочной промышленности.

Предназначено для бакалавров направления 19.03.03 всех форм обучения.

#### **Рецензент: кандидат техн. наук, проф. Н.Н. Скворцова**

#### **Рекомендовано к печати редакционно-издательским советом Института холода и биотехнологий**

## **SHILL: SHAREPCATET ATMO**

**Университет ИТМО** – ведущий вуз России в области информационных и фотонных технологий, один из немногих российских вузов, получивших в 2009 году статус национального исследовательского университета. С 2013 года Университет ИТМО – участник программы повышения конкурентоспособности российских университетов среди ведущих мировых научно-образовательных центров, известной как проект «5 – 100». Цель Университета ИТМО – становление исследовательского университета мирового уровня, предпринимательского по типу, ориентированного на интернационализацию всех направлений деятельности.

> Санкт-Петербургский национальный исследовательский университет информационных технологий, механики и оптики, 2015

> > Забодалова Л.А., Надточий Л.А., 2015

### **ВВЕДЕНИЕ**

<span id="page-2-0"></span>Важнейшими показателями технического уровня и эффективности производства молокоперерабатывающих предприятий принято считать комплексную переработку сырья, улучшение качества, рациональное и экономное использование сырьевых ресурсов, повышение выходов, сокращение потерь и отходов.

На экономическую деятельность предприятия особое внимание оказывают оперативность и качество первичного производственного учета. Правильно поставленный производственный учет обеспечивает:

Своевременное и достоверное документальное отражение операций по приемке сырья, его расходу на производство молочных продуктов и реализации готовой продукции;

Систематический контроль расходования сырьевых ресурсов, соблюдением установленных норм расхода сырья, материалов;

Контроль сохранности сырья, материалов и готовой продукции на всех этапах ее движения.

Для выполнения вышеуказанных функций, правильной и рациональной организации учета сырья, материалов и готовой продукции необходимо:

Создать условия для хранения сырья, полуфабрикатов, готовой продукции;

Обеспечить приемку, хранение и отпуск сырья, материалов и готовой продукции необходимыми весовыми, измерительными приборами, мерной тарой, приборами контроля, организовать периодическую проверку их исправности и клеймение;

Приказом по предприятию определить ответственных за приемку и реализацию сырья и готовой продукции, за правильное и своевременное оформление документов и сдачу их в бухгалтерию, перечень ответственных за выполнение контрольных функций по проверке отчетов;

Разработать и утвердить в установленном порядке нормы расхода и потерь сырья при производстве молочных продуктов, сроки их внедрения и обеспечить контроль за их выполнением.

3

Производственный учет должен быть строгим, точным и простым. При этом необходимо производить работы по повышению его оперативности и снижению трудоемкости.

В современных условиях применяется четыре вида производственного учета:

Метод баланса жира;

Нормативный метод с отчетностью за 15 дней;

Нормативный метод с ежедневной отчетностью по рапортам;

Рецептурный метод учета с применением рецептов – расчетов с использованием методики по жиробалансу.

Все виды учета, каждый из которых имеет свои преимущества и недостатки, используются в практической работе предприятий.

В ходе практических занятий студенты должны ознакомиться с действующими видами производственного учета, знать их преимущества и недостатки, уметь грамотно вести отчетность на предполагаемом предприятии молочной промышленности и правильно заполнять журналы по всем видам производственного учета.

В качестве контроля полученных знаний по дисциплине «Производственный контроль и учет в молочной промышленности студенты должны пройти компьютерное тестирование, нацеленное на проверку знаний студентов, полученных ими в процессе изучения данной дисциплины, а именно на лекциях, лабораторных работах и практических занятиях.

### **РАСЧЕТНО-ПРАКТИЧЕСКАЯ РАБОТА № 1 Учет по жиробалансу**

<span id="page-3-0"></span>Учет по жиробалансу предусматривает затраты сырья и выход готовой продукции в физической массе со средней расчетной массовой долей жира и количестве жира в жирокилограммах (жироединицах).

Одна жироединица равна 10 г жира и соответствует количеству жира, содержащегося в 1 кг так называемого «однопроцентного» молока.

При больших объемах производства уравнение жиробаланса выражают в жирокилограммах, для чего произведение массы продукта (кг) на содержание в нем жира (%) делят на 100.

Количество жира в жирокилограммах (*Жкг)* сырья (продукта) рассчитывается по формуле:

$$
K\kappa z = \frac{K K}{100},
$$

*К* – количество сырья (продукта), кг; *Ж* – массовая доля жира в сырье (продукте), %.

Производство каждого вида продукта (сырья) отражается поэтапно, например: молоко сырое, молоко нормализованное, молоко, нормализованное пастеризованное, с учетом потерь на конкретные виды продукции.

В разделах отчета по готовой продукции предусматриваются затраты молочного и других видов сырья, выход готовой продукции и ее движение. При учете по жиробалансу приходится заполнять дублирующие графы, в результате чего он становится объемным и, поэтому приемлем для предприятий с небольшим ассортиментом вырабатываемой продукции, как правило, с повышенным содержанием жира. Такой вид отчетности может быть рекомендован для маслозаводов, сыродельных предприятий и пр.

Недостатком данного вида учета является расчет затрат сырья при определении себестоимости продукции, так как используется сырье с разной массовой долей жира.

Отчетность по жиробалансу осуществляется по форме № 5 мол «Журнал учета переработки и движения молочного сырья, основных материалов, готовой продукции и тары», утвержденной в 1960г. Отчетный период – месяц, 15 дней. Также при учете по жиробалансу может использоваться и ежедневный производственный отчет мастера, утвержденный директором предприятия, на котором он применяется.

**Задание.** Провести учет по жиробалансу на примере процесса сепарирования молока.

Учет баланса жира необходимо проводить при контрольных выработках, когда важно выявить фактические потери жира, для устранения излишних затрат сырья и улучшения качества продукции, а также для установления причин потерь на протяжении всего технологического процесса.

В основе учета по жиробалансу лежит равенство в количестве сырья, жира в нем и готовой продукции, вторичного сырья (обезжиренного молока, пахты, сыворотки) с учетом потерь.

Уравнение жиробаланса процесса сепарирования молока выражается формулой:

$$
\frac{K_{u,m} K_{u,m}}{100} = \frac{K_{c,n} K_{c,n}}{100} + \frac{K_{o,m} K_{o,m}}{100} + \Pi_{oc},
$$

где *Кц.м, Ксл, Ко.м* – количество цельного молока, сливок и обезжиренного молока соответственно, кг; *Жц.м, Жсл, Жо.м* – массовая доля жира в цельном молоке, сливках и обезжиренном молоке соответственно, %; *Пж.ф* – фактические потери жира, Жкг.

Нормативные потери жира устанавливаются в % от массы жира в перерабатываемом сырье (при сепарировании молока *П<sup>н</sup>* = 0,4 %). Чтобы рассчитать их в жирокилограммах, необходимо воспользоваться формулой:

$$
\Pi_{\mathcal{H},H} = \frac{K_{\mathcal{H}}}{100}.
$$

В табл. 1 представлены исходные данные для расчета жиробаланса процесса сепарирования молока цельного.

Таблица 1

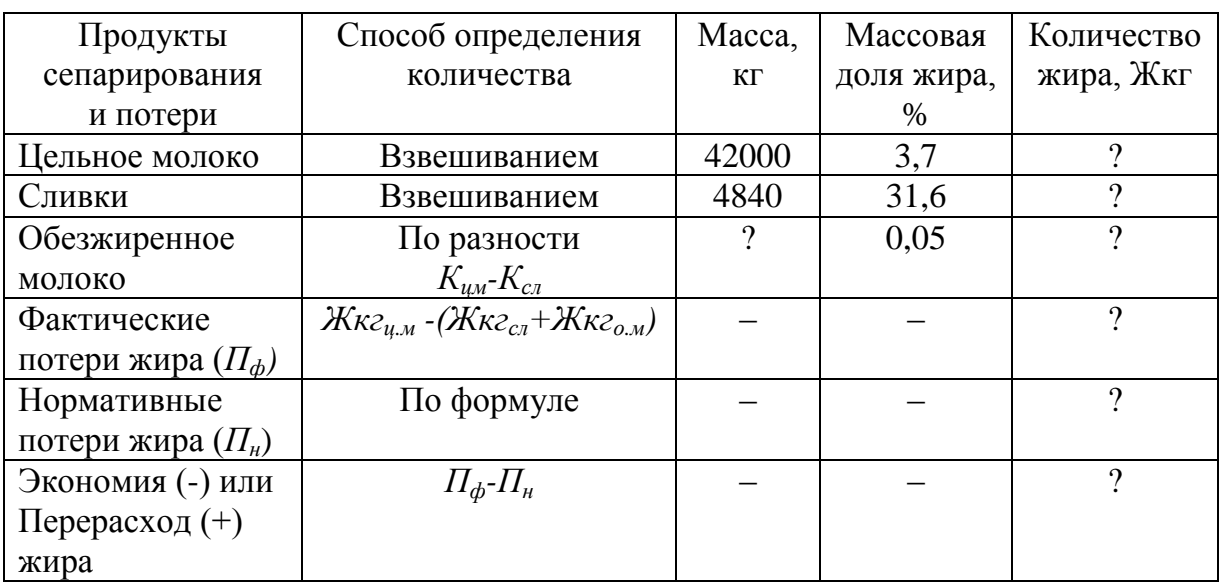

**Расчет жиробаланса процесса сепарирования молока цельного**

На основании результатов расчета сделать вывод о соответствии фактических потерь установленным нормам расхода сырья при сепарировании цельного молока на рассматриваемом предприятии.

В процессе изучения метода учета по жиробалансу студенты учатся заполнять ежедневный производственный отчет мастера.

### **РАСЧЕТНО-ПРАКТИЧЕСКАЯ РАБОТА № 2 Расчет норм расхода молока базисной жирности**

<span id="page-6-0"></span>Учет молочного сырья (молока, сливок, молочных продуктов), закупаемого в колхозах, совхозах, других сельскохозяйственных предприятиях и у населения, ведут в показателях молока базисной жирности.

Пересчет сырья (продукта) в показатели молока базисной жирности осуществляют по формуле:

$$
K_{M,\sigma}K_{\sigma}=K_{c}K_{c}.
$$

Таким образом,

$$
K_{M,\delta} = \frac{K_c K_c}{K_{\delta}},
$$

где *Км.б*, *К<sup>с</sup>* – количество молока базисной жирности и сырья соответственно, кг; *Ж<sup>с</sup>* – массовая доля жира сырья, %; *Ж<sup>б</sup>* – массовая доля жира молока базисной жирности, равная 3,4 % согласно ГОСТ Р 52054-2003.

Предприятиям молочной промышленности для обобщения данных о переработке принятого сырья учет производства необходимо также вести в показателях молока базисной жирности. Это вызвало необходимость знать нормы расхода сырья на единицу продукции, выраженные в показателях молока базисной жирности.

Норма расхода сырья – это максимально допустимые затраты его на производство единицы продукции установленного качества и в соответствии с планируемым уровнем технологии и организации производства. Затраты сырья на производство должны определять на основе технически обоснованных норм. А это значит, что нормы применяют в промышленности только для контроля за расходованием сырья в производстве, выявления резервов экономии сырьевых ресурсов, а не для списания сырья в производстве по нормам. Списание сырья необходимо проводить, только по его фактическому расходу. Норма – это тот предел, за который нельзя выходить. И если

предприятие рапортует, что оно укладывается в нормы, то это говорит о том, что коллектив его плохо ведет работу по экономному расходованию сырьевых ресурсов или не ведет ее вообще.

На каждом предприятии должен быть налажен четкий производственный контроль и учет за расходованием сырья на всех этапах технологического процесса с отражением количественных и качественных показателей сырья и продуктов в технологических журналах.

В молочной промышленности действуют нормы расхода сырья, которые установлены на основе нормативного физико-химического состава готовых продуктов, нормативных предельно допустимых технологических потерь и нормативных отходов вторичного сырья.

**Белорусский** филиал ВНИМИ (Минск) разработал формулы пересчета действующих норм в нормы расхода молока базисной жирности, которые изложены в методических указаниях (№ 1–10– 8412 от 25 ноября 1974 г.). Эти формулы предусматривают пересчет действующих норм в двух вариантах: при наличии или отсутствии обособленного приемно-аппаратного цеха (участка). От правильности пересчета и выбора норм расхода молока базисной жирности зависят экономия или перерасход сырья.

В цеховые нормы расхода молока базисной жирности следует включать жирность вырабатываемых продуктов, предельно допустимые производственные потери по операциям, выполняемым данным подразделением, а также учитывать при выработке:

творога и сыра - жирность сыворотки;

сливок и сметаны – отход жира в обезжиренное молоко;

 $\bullet$  масла – отход жира в пахту, а при выработке его из молока – также и отход жира в обезжиренное молоко.

При этом производственные потери, жирность вырабатываемых продуктов, обезжиренного молока, пахты и сыворотки не должны превышать нормативов, принятых при расчете действующих норм расхода сырья, т.е. норм, утвержденных в установленном порядке.

Нормы расхода молока базисной жирности выражают в килограммах на 1 т продукции пятизначными показателями (в нормах на масло, сыр, сметану и сливки высокой жирности – с округлением до единиц, по другим видам – с округлением до десятых долей).

**Задание.** Выполнить пересчет норм расхода сырья в показатели молока базисной жирности с учетом организации производства. Для этого рассмотрим несколько вариантов пересчета продукции в показатели молока базисной жирности в зависимости от структуры предполагаемого предприятия из расчета норм расхода на 1000 кг продукции.

*Пример 1.* На ГМЗ с годовым планом переработки молока от 10001 до 25000 т вырабатывается молоко пастеризованное (3,2 %) в бутылках по 0,5 л.

Известно, что нормализация цельного молока (3,5 %) осуществляется обезжиренным молоком, вырабатываемом на предприятии с бесцеховой структурой производства. Расчет будет осуществляться по следующим формулам:

$$
K_{H.M} = K_{u.M} + K_{o.M};
$$

$$
K_{u.M} = \frac{K_{H.M}(K_{H.M} - K_{o.M})}{K_{u.M} - K_{o.M}}.
$$

Зная формулу пересчета (см. выше) можно рассчитать количество молока базисной жирности, необходимое для изготовления продукта:

ykra:  
\n
$$
K_{M.6} = \frac{K_{H.M}(K_{H.M} - K_{O.M}) K_{H.M}}{(K_{H.M} - K_{O.M}) K_6},
$$

где *Кн.м, Кц.м, Ко.м* – количество нормализованного, цельного и обезжиренного молока соответственно, кг; *Жн.м, Жц.м, Жо.м* – массовая доля жира нормализованного, цельного и обезжиренного молока соответственно, %; *Ж<sup>б</sup>* – массовая доля жира молока базисной жирности, равная 3,4 % согласно ГОСТ Р 52054-2003.

Причем, *Кн.м* равно норме расхода при производстве молока пастеризованного (3,2 %) в бутылках по 0,5 л согласно Приказу № 1025 Госагропрома СССР от 31.12.1987, так как операция фасовки продукта в бутылки объемом 0,5 л осуществляется в данном цеху.

*Пример 2.* Условия предыдущего примера. Однако нормализация цельного молока осуществляется следующим образом:

Обезжиренным молоком, полученным от другого предприятия или цеха, имеющего собственный цеховой учет;

Восстановленным обезжиренным молоком;

Или нормализованная смесь (молоко) поступает из приемноаппаратного цеха, имеющего собственный цеховой учет.

Тогда формула пересчета будет иметь вид:

$$
K_{M.6} = \frac{K_{H.M} \mathcal{K}_{H.M}}{\mathcal{K}_{6}},
$$

где *Кн.м* равно норме расхода при производстве молока пастеризованного  $(3,2\%)$  в бутылках по 0,5 л (Приказ  $\mathbb{N}$  1025 Госагропрома СССР от 31.12.1987), т. к. операция фасовки продукта осуществляются в данном цеху.

При производстве масла сливочного и творога расчет ведут по формуле:

$$
K_{M.6} = \frac{K_c K_c}{K_6},
$$

где *К<sup>с</sup>* – норма расхода сырья по рецептуре, кг/т или т/т; *Ж<sup>с</sup>* – массовая доля жира в сырье, %.

*Пример 3.* Нормализация цельного молока (3,5 %) осуществляется в приемно-аппаратном цехе обезжиренным молоком до массовой доли жира в нормализованной смеси 3,2 %, далее нормализованная смесь передается в другой цех на производство какого-либо молочного продукта.

Расчеты, проводимые в приемно-аппаратном цехе, будут ющими:<br> *K*  $\epsilon = \frac{K_{\mu,\mu}(K_{\mu,\mu} - K_{o,\mu})K_{\mu,\mu}}{K_{\mu,\mu} - K_{o,\mu}K_{o,\mu}}$ следующими:

$$
K_{M.6} = \frac{K_{H.M}(X_{H.M} - X_{O.M})X_{H.M}}{(1 - 0.01H)(X_{H.M} - X_{O.M})X_{\delta}},
$$

где *П* – нормативные потери по операциям приемно-аппаратного цеха (приемка, нормализация, пастеризация, хранение и пр.) составят 0,35 %.

*Пример 4.* Нормализация цельного молока (3,5 %) осуществляется сливками (20 %) на предприятии с бесцеховой структурой производства с целью выработки молока (6 %) (или кисломолочных напитков повышенной жирности).

Норма расхода сырья в показателях молока базисной жирности рассчитывается по формуле:

opmyne:

\n
$$
K_{M,6} = \frac{K_{\mu,M} \, \mathcal{K}_{\mu,M}}{\mathcal{K}_6} + K_{c,\pi} \, H_{6,c},
$$

где *Нб.с* – норма расхода молока базисной жирности на 1 кг сливок, кг, *Нбс* равна 5,8 кг молока базисной жирности на 1 кг сливок с массовой долей жира 20 % (из Приказа № 1025 п. 1.3.3. Госагропрома СССР от 31.12.1987 г.).

Также известно, что:

$$
K_{\mu,\mathcal{M}} = K_{\mu,\mathcal{M}} + K_{c,\mathcal{M}};
$$
  

$$
K_{\mu,\mathcal{M}} \mathcal{K}_{\mu,\mathcal{M}} = K_{\mu,\mathcal{M}} \mathcal{K}_{\mu,\mathcal{M}} + K_{c,\mathcal{M}} \mathcal{K}_{c,\mathcal{M}}.
$$

Откуда находим *Кц.м* и *Кс.л* :

$$
K_{u,m} = \frac{K_{u,m}(K_{c,n} - K_{u,m})}{K_{c,n} - K_{u,m}},
$$
  

$$
K_{c,n} = \frac{K_{u,m}(K_{u,m} - K_{u,m})}{K_{c,n} - K_{u,m}}.
$$

$$
Πριχοαικ κ βδιβοχι οκοη ηατελική.ω\n\nKμ.δ =  $\frac{K_{μ.μ}(X_{cλ} - X_{μ.μ})X_{μ.μ}}{(X_{cα} - X_{μ.μ})X_{δ}}$  +  $\frac{K_{μ.μ}(X_{μ.μ} - X_{μ.μ})}{(X_{cα} - X_{μ.μ})}H_{δ.c}.$
$$

*Пример 5.* Пересчет норм расхода в показатели молока базисной жирности при изготовлении закваски для кисломолочных продуктов ведется по двум вариантам:

*Вариант 1.* Закваска изготавливается из сырья, полученного из другого цеха, имеющего свой собственный цеховой учет:

$$
K_{M.6} = \frac{K_{3} K_{3}}{K_{6}},
$$

где *К<sup>з</sup>* – количество закваски с массовой долей жира 0,05 %, кг.

*Вариант 2.* Если закваска приготовлена на обезжиренном молоке, выработанном в данном цехе, то при расчетах из общего количества нормализованного молока исключается масса закваски и ее жир, т. к. эти показатели включены в нормы расхода при производстве сливок (журнал «Молочная промышленность» № 6, 2002 г., с. 26–28).

*Пример 6.* Пересчет норм расхода на молоко базисной жирности при производстве восстановленного молока и кисломолочных напитков из восстановленного молока ведется по следующей формуле:

$$
K_{M,\tilde{o}} = \frac{K_{\mathbf{g}_M} \mathcal{K}_{\mathbf{g}_M}}{\mathcal{K}_{\tilde{o}}},
$$

где *Кв.м* – норма расхода восстановленного молока, кг; *Жв.м* – массовая доля жира в восстановленном молоке, %.

*Пример 7.* Пересчет на молоко базисной жирности для сухих молочных продуктов осуществляют следующим образом:

$$
K_{m.6} = \frac{K_{c.n} K_{c.n} (100 - 10 \cdot P_o)}{K_6 \cdot 100} \text{ mJH}
$$

$$
K_{m.6} = \frac{K_{c.n} K_{c.n} P}{K_6 \cdot 100},
$$

где *Кс.п, Жс.п* – количество и массовая доля жира сухого продукта, кг и % соответственно; *Р<sup>о</sup>* – индекс растворимости (количество мл сырого осадка согласно ГОСТ 10970–87); *Р* – фактическая растворимость сухого продукта, % (обычно составляет 96–98 %); 100 – теоретическая растворимость сухого продукта, %.

*Пример 8.* Пересчет на молоко базисной жирности молока цельного охлажденного непастеризованного, отгруженного низовыми молочными заводами осуществляют по формуле:

$$
K_{M.6} = \frac{K_{u,M} K_{u.M}}{(1 - 0.01 \cdot \Pi) K_6},
$$

где *П* – нормативные потери приемно-аппаратного цеха, %.

По этой же формуле может осуществляться пересчет различных видов вторичного сырья, отгружаемого с ГМЗ, на показатели молока базисной жирности.

При пересчете каждого вида сырья в показатели молока базисной жирности используют «Методические указаниями о порядке пересчета действующих норм расхода сырья во временные цеховые нормы расхода молока базисной жирности» на предприятиях молочной промышленности.

При пересчете действующих норм расхода сырья во временные цеховые нормы расхода молока базисной жирности в расчетах принимается средняя за соответствующий месяц прошлого года жирность перерабатываемого сырья (с округлением содержания жира в молоке до 0,1 %, а в сливках – до 1 %).

### <span id="page-12-0"></span>**РАСЧЕТНО-ПРАКТИЧЕСКАЯ РАБОТА № 3 Формы отчетности при нормативном методе учета**

<span id="page-12-1"></span>Нормативный метод представляет собой совокупность способов и приема учета, контроля и управления процессом формирования себестоимости продукции и заданий по ее снижению. Он предусматривает создание системы действующих прогрессивных норм, на основе которых учитывают экономию или перерасход сырья.

Основные элементы нормативного метода учета для предприятий молочной промышленности изложены в «Типовых указаниях по применению нормативного метода учета затрат на производство и калькулированию нормативной (плановой) и фактической себестоимости продукции (работ)», утвержденных Министерством финансов СССР, Государственным плановым комитетом СССР, Центральным статистическим управлением СССР 23 мая 1983 г.

Данный вид учета прост при расчете себестоимости, так как учитывает два вида молочного сырья – молоко в показателях базисной жирности и вторичное сырье. Однако этот вид отчетности требует строгого контроля при проверке отчетов в части применения норм расхода сырья, которые на каждом предприятии составляют объемный пакет документов.

По сравнению с методом учета по жиробалансу отчетность настоящего метода менее громоздкая, но имеет расхождения с техническими журналами (например, Приказ № 1025 Госагропрома СССР от 31.12.1987), в которых расход сырья предусматривается в натуральном выражении. Поэтому одним из обязательных условий применения нормативного метода учета является пересчет действующих заводских норм расхода сырья в цеховые нормы расхода молока базисной жирности на каждый вид продукта и норм расхода вторичного молочного сырья в физическую массу.

Нормативный вид учета ежедневный и с отчетностью за 15 дней предусматривает списание затрат сырья в соответствии с утвержденными нормами расхода на единицу готовой продукции в показателях молока базисной жирности и на обезжиренную продукцию в физической массе.

Формы отчетов по нормативному методу с отчетностью за 15 дней: № П–16 мол «Журнал учета расхода сырья и выработки готовой продукции» и № П–17 мол «Журнал учета движения готовой продукции», утвержденные 4 октября 1974 г. Минмясомолпромом СССР.

Нормативный метод учета по рапортам предусматривает ежедневную сдачу отчета и является аналогом нормативного учета за 15 дней. Его достоинство – возможность ежедневного оперативного контроля и анализа работы предприятия и своевременной разработки предложений по устранению имеющихся недостатков. Недостаток метода – необходимость ведения дополнительно накопительных документов для получения итоговых данных работы предприятия за соответствующий отчетный период (15 дней, месяц). Формы ежедневного отчета: № П–20 мол «Рапорт о переработке и выработке готовой продукции» утверждена 06.04.1981 г. Минмясомолпромом СССР и № П–1 мол «Рапорт о переработке сырья и выработке молочной продукции» утверждена 29.12.1985 г. Минмясомолпромом СССР.

**Задание 1.** Ознакомление с формой отчета № П–20 мол «Рапорт о переработке и выработке готовой продукции».

Рапорт – это основной документ ежедневного первичного учета и отчетности.

В рапорте отражают движение молочного сырья (поступление и расход), выработку и реализацию готовой продукции, вторичного молочного сырья (выход и переработка, отпуск хозяйствам), движение тары. Данные о поступлении сырья и реализации готовой продукции проставляют в рапорт согласно реестрам первичных документов. Остатки сырья, полуфабрикатов, готовой продукции (при отсутствии на заводе экспедиции), тары на начало и конец дня вносят фактические, т. е. по данным взвешивания, объемного измерения или штучного счета; качественные показатели (м.д. жира, влаги и др.) – по данным лаборатории.

Данные об остатках, поступлении и расходе сырья проставляют в физической массе и в пересчете на молоко базисной жирности независимо от вида сырья (молоко, сливки и т. д.). Рапорт является ежедневным отчетом мастера. Он должен иметь порядковый номер, дату составления, в нем указывают название цеха или участка, предприятия, должны быть указаны фамилия, имя, отчество материально ответственного лица.

В разделе 1 рапорта «Сырье» указывают вид молочного сырья (молоко, сливки, обезжиренное молоко, пахта и др.), поступившего в цех от сдатчиков, низовых заводов, сепараторных отделений или других цехов или предприятий, предназначенного для выработки жирных продуктов. В этом же разделе приходуют подсырные сливки, полученные от сепарирования жирной сыворотки.

Прежде, чем заполнить рапорт, мастер должен снять фактические остатки на конец дня. Остатки на начало дня проставляются из акта инвентаризации или рапорта предыдущего дня. Внутрицеховое движение сырья и полуфабрикатов по отдельным этапам технологического процесса изготовления готовой продукции в рапорте не отражают.

В графу 5 «Поступило, выработано» мастер заносит данные приемки сырья согласно реестрам первичных документов (накладных). В графе 6 «Израсходовано, реализовано» проставляют расход молока на производство (фактический), который определяют как разность между остатком на начало дня плюс поступление за день и остатком на конец дня. Так заполняют каждую графу рапорта по всем видам принятого молочного сырья.

По строке «Итого» показывают общий итог по всем видам сырья также в физической массе и в пересчете на молоко базисной жирности (независимо от вида сырья).

Таким образом, движение сырья по разделу «Сырье» можно представить в виде следующей формулы:

$$
P_{\phi}=O_{\scriptscriptstyle H}+\varPi_{\scriptscriptstyle p}-O_{\scriptscriptstyle K}
$$

где *Р<sup>ф</sup>* – расход фактический, кг; *О<sup>н</sup>* – остаток на начало дня, кг молока базисной жирности; *П<sup>р</sup>* – приход, кг молока базисной жирности; *О<sup>к</sup>* – остаток на конец дня, кг молока базисной жирности.

В разделе 11 рапорта «Жирная продукция» отражают готовую молочную продукцию и полуфабрикаты, выработанные в течение дня (смены), в следующем порядке:

● готовая продукция, предназначенная для реализации;

● полуфабрикаты, которые будут использованы на выработку готовой продукции данным предприятием;

● полуфабрикаты, подлежащие дальнейшей переработке на других предприятиях.

Не включают в рапорт молочную продукцию, полученную со стороны и реализованную без переработки на данном предприятии.

Готовую продукцию и полуфабрикаты, за исключением фасованной продукции и молока, направляемого на другие предприятия, учитывают в физической массе. Фасованную продукцию показывают в виде дроби: в числителе – количество, в знаменателе – физическая масса; молоко, отгружаемое на другие предприятия – в числителе – масса в пересчете на базисную жирность, в знаменателе – физическая масса. Сливки, предназначенные для переработки на других предприятиях, показывают также в виде дроби: в числителе – физическая масса, в знаменателе – масса в пересчете на сливки с массовой долей жира 35 %.

Остатки в данном разделе рапорта показываются лишь при отсутствии экспедиции.

В графе 5 «Поступило, выработано» проставляют готовую продукцию, соответствующую требованиям нормативной документации, принятую отделом технического контроля и сданную на склад. В этой же графе учитывают полуфабрикаты.

В графе 6 «Израсходовано, реализовано» показывают готовую продукцию и полуфабрикаты, отгруженные потребителям и своему производству, согласно расходным документам, выписанным на отпуск продукции.

В графе 8 «Расход по норме на единицу продукции» проставляют норму расхода молока базисной жирности на единицу каждого вида. В графу 9 «Расход по норме. Всего» заносят массу молока базисной жирности, идущего на выработку всей продукции по норме (определяется умножением указанной нормы расхода молока базисной жирности на массу выработанного продукта – графы 8 и 5). В графе «Расход по норме» по строке «Итого» показывают расход молока базисной жирности на выпуск всех видов жирной продукции.

Для выявления результатов использования сырья на производство жирной продукции фактический расход молока базисной жирности, приведенный в разделе «Сырье» по строке «Итого» графы 6, сопоставляют с расходом молока базисной жирности по строке «Итого» графы 9 «Расход по норме». Полученный результат проставляют на оборотной стороне рапорта по строке «Отклонения по сырью». Экономию показывают со знаком (–), перерасход – со знаком (+).

Учет отклонений фактических расходов сырья от норм – один из основных элементов нормативного метода учета. С его помощью можно своевременно выявить нарушения технологии и норм затрат, виновных в этом, размеры потерь, связанных с отклонениями, наметить меры по ликвидации неполадок и возмещению убытков. На потери, вызванные неисправностью оборудования, выпуском продукции с повышенной массовой долей жира, пониженной влажности или другими аналогичными причинами, составляют акт по соответствующей форме (№ П–15 мол), в котором указывают причины возникновения перерасхода, и с учетом этих причин молоко списывают на производство и показывают по строке «Списано по актам». Неоправданные сверхнормативные потери сырья записывают по строке «Отнесено на виновных», а стоимость этих потерь взыскивают с материально ответственных лиц в установленном законом порядке.

Кроме того, в разделе 11 рапорта «Жирная продукция» отдельной строкой показывают в физической массе технологические потери, которые имели место при выработке цельномолочной продукции.

В итоговой строке графы 5 «Поступило, выработано» указывают физическую массу выработанных молочных продуктов, за исключением сыра и творога. Вместо сыра и творога учитывают

нормализованную смесь в физической массе, которую приводят отдельной строкой во 11 разделе рапорта. Она должна соответствовать данным технических журналов на выработку сыра и творога. При выработке многокомпонентных молочных продуктов надо учитывать отдельно молочную смесь и немолочные компоненты (сахар, кофе, какао, растительное масло и т.д.).

В разделе III рапорта «Отходы и продукция, выработанная из отходов» учитывают массу обезжиренного молока, пахты, жирной сыворотки и подсырных сливок, полученных при сепарировании жирной сыворотки. Подсырные сливки в рапорте следующего дня показывают в разделе I «Сырье» в физической массе и в пересчете на базисную жирность. Раздел III рапорта имеет такие же графы, как и разделы I и II.

В графе 1 «Шифр» проставляют номер, присвоенный каждому виду нежирного продукта или полуфабриката. В графе «Наименование» указывают вид вторичного молочного сырья (готовая продукция, полуфабрикаты).

В графе 4 «Остаток на начало дня» проставляют остатки из рапорта предыдущего дня или акта инвентаризации.

В графе 5 «Поступило, выработано» приходуют по физической массе обезжиренное молоко и пахту, вид которых указывают по строке графы 2 «Наименование». Расчет выхода вторичного молочного сырья (обезжиренного молока и пахты) производят путем исключения из физической массы израсходованного за день сырья, показанного в разделе I «Сырье» в графе 6 «Израсходовано, реализовано» по строке «Итого», физической массы выработанных жирных продуктов (кроме творога и сыра), показанных в разделе II «Жирная продукция» в графе 5 «Поступило, выработано» по строке «Итого». Вместо сыра и творога вычитают массу нормализованной смеси, идущей на их выработку, массу немолочных компонентов и величину технологических потерь. Полученный результат записывают в графу 5 «Поступило, выработано» раздела III рапорта. На нежирные молочные продукты разработаны нормы расхода вторичного молочного сырья с учетом предельно допустимых потерь. Разработаны нормы на реализацию и отпуск обезжиренного молока и пахты сдатчикам.

В графу «Расход по норме» записывают норму расхода вторичного молочного сырья на единицу продукции (графа 8) и на всю выработанную продукцию (графа 9), рассчитанную путем умножения массы каждого вида продукта на норму расхода. Суммарный итог проставляют в строке «Итого» графы 9. В графе 7 «Остаток на конец дня» указывают фактический остаток, полученный путем измерения массы (объема).

Для заполнения графы 6 «Израсходовано, реализовано» к остатку на начало дня прибавляют выход вторичного молочного сырья и вычитают остаток на конец дня. Полученный результат сравнивают с итоговой строкой графы «Расход по норме» и разницу записывают в строке «Отклонения по отходам». Перерасход показывают со знаком плюс (+), экономию – со знаком минус (–). Порядок оформления и рассмотрения результатов отклонений по отходам аналогичен рассмотрению результатов отклонений по сырью.

Выход жирной сыворотки от выработки сыра и творога жирного принимают по действующим нормативно-техническим документам. Массу нежирной сыворотки, полученную при выработке нежирных продуктов (творога, сыра, казеина), а также после сепарирования жирной сыворотки, приводят в разделе IV рапорта «Использование обезжиренной сыворотки». В этом же разделе показывают ее движение, т. е. расход на выработку молочного сахара или реализацию. Выход нежирной сыворотки устанавливают по действующим технологическим инструкциям.

В разделе V «Тара» мастер указывает данные о ее движении.

К рапорту прилагают все первичные документы, подтверждающие записи в рапорте, кроме лимитно-заборной карты, которую как накопительный документ ведут в течение месяца и прикладывают к рапорту за последний день месяца, и приемно-расчетной ведомости на молоко, закупленное в индивидуальных хозяйствах колхозников, служащих и других граждан, которую прикладывают к отчету кассира. К рапорту также прилагают справку лаборатории за подписью заведующего лабораторией (старшего лаборанта) и рецепт-расчет на выработку готовой продукции.

Рапорт проверяют экономист, бухгалтер и технолог завода. Экономист сверяет нормативный расход сырья на выработанную продукцию, бухгалтер – правильность данных прихода сырья и движения готовой продукции согласно первичным документам; технолог

проверяет правильность применения норм расхода молока базисной жирности на единицу продукции, выход готовой продукции, расход нормализованной смеси по рапорту и техническим журналам, выход и использование вторичного молочного сырья. При наличии отклонений в расходе сырья от установленных норм рапорт рассматривает главный инженер (заведующий производством, главный технолог), который принимает необходимые меры и передает свое заключение на утверждение директора предприятия.

Многие предприятия для учета движения сырья и выработки готовой продукции в цехах (на участках) и низовых подразделениях применяют специализированные формы журналов (№ П–16 мол и др.).

**Задание 2.** Ознакомиться с нормативным методом учета с отчетностью за 15 дней**.** Рассмотреть порядок заполнения журнала (форма № П–16 мол) «Учет расхода сырья и выработки готовой продукции». Журналы ежедневно заполняют материально ответственные лица (мастер, заведующий сепараторным отделением и др.).

Записи ведут на основании реестров первичных документов по приходу сырья и реализации готовой продукции (полуфабрикатов). Журнал предусматривает контроль за расходом сырья на производство по единому измерителю – молоку базисной жирности. Журнал состоит из трех разделов.

В разделе I журнала «Поступление и использование сырья в производстве» отражают движение сырья и полуфабрикатов (молока, сливок и др.), поступивших в цех от сдатчиков низовой заготовительной сети. Указывают дату, число, месяц приемки молока, его массу, массовую долю жира и массу, пересчитанную на молоко базисной жирности. По другим видам принятого сырья проставляют физическую массу и в пересчете на молоко базисной жирности. В графе «Итого» проставляют суммарную массу физическую и в пересчете на молоко базисной жирности принятого за день молочного сырья. Остатки сырья на начало (конец) дня проставляют фактические (массу их определяют путем взвешивания, объемного измерения или штучного счета, а их качественные показатели - по лабораторным данным). Остатки сырья показывают на с. 3. Остатки на начало первого дня отчетного периода переносят из журнала предыдущего отчетного периода, а затем определяют и проставляют за каждый день.

Внутрицеховое движение сырья и полуфабрикатов по отдельным этапам технологического процесса производства не отражают. В графе «Расход по норме» проставляют массу молока базисной жирности на всю выработанную продукцию за день по норме, которую переносят из раздела II журнала «Готовая продукция (жирная)» (строка «Итого») за соответствующую дату (число).

Сравнивая результаты записей по графе «Расход» раздела I журнала «В пересчете на базисную жирность» и «Расход сырья по нормам», определяют отклонения по сырью, которые отражают в графе «Результат», где экономию показывают со знаком минус (–), а перерасход со знаком плюс (+). В графе «в том числе списано по актам» проставляют массу молока базисной жирности, списанную на производство или отнесенную на виновных лиц. В графе «Итого» раздела I проставляют данные остатков по видам сырья в физической массе («Вес нетто») и в пересчете на базисную жирность, которые на следующий день работы будут отражены как остаток на начало дня.

В разделе II «Готовая продукция (жирная)» указывают по порядковому номеру наименование продукции, которую вырабатывает данный цех (участок).

В графе «Норма расхода сырья базисной жирности на единицу продукции» нормы проставляет заведующий производством (технолог). Норму расхода молока базисной жирности берут по массовой доле жира молока, принятого предприятием (низовой заготовительной сетью), с учетом массовой доли жира переходящих остатков молока за 15 дней предыдущего отчетного периода, которую подтверждает справка заведующего лабораторией (старшего лаборанта) и записи мастера (материально ответственного лица) в разделе I журнала.

По строке «Количество продукции, кг» в графах «Числа месяца» указывают физическую массу выработанной за день продукции (с 1-го по 15-й день). По строке «Расход сырья по норме» в графах «Числа месяца» отражают показатель молока базисной жирности, полученный путем умножения физической массы продукта на норму расхода молока базисной жирности на единицу каждого вида продукта. В графах «Итого» проставляют суммарные итоги выработанной продукции в физической массе и в показателях молока базисной жирности за отчетный период, т. е. 15 дней. Отдельной строкой в этом разделе необходимо отразить технологические

потери, которые имели место при выработке цельномолочных продуктов и массу немолочных компонентов (сахар, кофе, какао, фруктовые наполнители и т. д.). Записи выработанной за день продукции должны соответствовать данным журнала «Учета движения готовой продукции» (форма № П–17 мол).

Во II разделе журнала (форма № П–16 мол) указывают также отгрузку молока в физической массе и в пересчете на молоко базисной жирности и сливок в физической массе и пересчете на сливки с массовой долей жира 35 %. Молоко и сливки, отгружаемые другим подразделениям, отражают в подразделе «Отпуск сырья для дальнейшей переработки». По строке «Итого» подводят итоги по видам продукции за каждый день и за отчетный период.

В разделе III журнала «Возвратные отходы и продукция, выработанная из отходов» предусмотрен учет выхода вторичных молочных ресурсов (обезжиренного молока, пахты, жирной сыворотки) и нежирных продуктов в физической массе. Выработку нежирных продуктов заносят в графу «Наименование продукции» на основании первичных документов. Нормы расхода молока обезжиренного (пахты) проставляют в графе «Нормы затрат сырья на единицу продукции». Выработку продуктов указывают по числам строки «Количество, кг» с подведением итогов за отчетный период, показанных по графе «Итого».

«Расход сырья по нормам, кг», полученный путем умножения массы на норму расхода на единицу продукта, отражают также за каждый день. В графе «Итого» приводят суммарную массу сырья по нормам за отчетный период.

По строке «Остаток отходов на начало дня» показывают их массу.

По строке «Поступило отходов» можно видеть их выход на каждый день. По строке «Израсходовано отходов на выработку» указывают их расход, вычисленный путем сложения массы остатков плюс поступление от производства и минус остаток на конец дня в физической массе. Расход вторичного молочного сырья (обезжиренного молока, пахты) записывают по строке «Продукции: фактически», а по строке «По нормам» – его нормативный расход за каждый отчетный день. Сравнивая данные этих строк, выводят результаты производства по вторичному молочному сырью: экономия (–) или перерасход (+). На сверхнормативный расход

вторичных молочных продуктов составляют акт по форме № П–15 мол на текущий день. Запрещается составление актов более чем за один день и за более поздние сроки. Сверхнормативные потери показывают по строке «В том числе списано по актам».

По строке «Остаток на конец дня» приводят фактический остаток (обезжиренного молока, пахты), полученный путем замера или взвешивания.

По строке «Отпущено (реализовано) обезжиренной сыворотки» указывают ее массу по первичным документам на отпуск (реализацию).

В разделе «Расчет выхода товарного обрата, пахты» отражено движение вторичного молочного сырья. На основании указанных данных трех разделов журнала за 15 дней главный инженер (заведующий производством), старший бухгалтер контролируют расход сырья (жирного и нежирного) на выработку продуктов, выход вторичного молочного сырья, получение подсырных сливок (данные об их получении показаны в таблице «справочно»).

К журналу прикладывают первичные документы, справку лаборатории, акты.

За отчетный период уточняют массовую долю жира принятого и израсходованного на производство молока, по которой рассчитывают расход сырья на производство жирных продуктов и выводят окончательные результаты по экономии или перерасходу сырья. На лицевой стороне журнала дают заключение о производстве за отчетный период и ставят подписи ответственных лиц: заведующего производством (мастера), бухгалтера. После анализа и утверждения руководством предприятия журнал вместе с первичными документами, подтверждающими записи в нем, передают в бухгалтерию.

На основании отчета мастера по форме журнала «Учет расхода сырья и выработки готовой продукции» (форма № П–16 мол) бухгалтерия завода составляет накопительные ведомости движения молока и молочных продуктов (форма № П–18 мол) и учета готовой продукции (форма № П–19 мол).

<span id="page-22-0"></span>Рекомендации по ведению нормативного метода учета см. в приложении.

### **РАСЧЕТНО-ПРАКТИЧЕСКАЯ РАБОТА № 4 Рецептурный вид учета алгебраическим методом**

Алгебраический метод расчета основан на решении системы уравнений с тремя или четырьмя неизвестными. Содержание входящих в смесь отдельных молочных продуктов обозначают буквами X, Y, Z и т.д. Их суммарную массу А определяют по разности масс смеси и других немолочных компонентов (сахара, стабилизатора, воды и др.).

Первое уравнение – уравнение баланса по массе – примет вид:

$$
X + Y + Z = A
$$

Второе уравнение – уравнение баланса жира в смеси. Третье уравнение – уравнение баланса СОМО в смеси.

**Задание.** Рассчитать рецептуру 1000 кг молочного мороженого (м.д. молочного жира 3,5 %; м.д. сахарозы 15,5 %; м.д. СОМО 10 %; м.д. желирующего картофельного крахмала 1,5 %) из следующего вида сырья:

- молока натурального (м.д. жира 3,2 %; м.д. СОМО 8,1 %);
- сливок (м.д. жира 40 %; м.д. СОМО 4,8 %);
- молока сухого обезжиренного (м.д. СОМО 93 %);
- сахара-песка (м.д. сухих веществ 80 %);
- желирующего картофельного крахмала (сухих веществ 80 %);
- ванилина.

Известные величины, в частности, сахар-песок массой 155 кг, желирующий картофельный крахмал – 15 кг и ванилин – 0,1 кг сразу заносят в табл. 2.

В первую очередь находят суммарную массу молочных компонентов:

$$
1000 - (155 + 15 + 0.1) = 829.9
$$
 **KT.**

Вводят обозначения:

Х – масса цельного молока;

Y – масса сливок;

Z – масса сухого обезжиренного молока.

Таблица 2

**Сводная таблица расчета рецептуры молочного мороженого**

| Ингредиенты                | Macca,<br>KГ | Массовая доля,% |             |        |               |  |  |  |
|----------------------------|--------------|-----------------|-------------|--------|---------------|--|--|--|
|                            |              | жира            | <b>COMO</b> | caxapa | сухих веществ |  |  |  |
| Молоко натуральное цельное |              |                 |             |        |               |  |  |  |
| Сливки                     |              |                 |             |        |               |  |  |  |
| Молоко сухое обезжиренное  |              |                 |             |        |               |  |  |  |
| Сахар-песок                |              |                 |             |        |               |  |  |  |
| Крахмал картофельный       |              |                 |             |        |               |  |  |  |
| Ванилин                    |              |                 |             |        |               |  |  |  |
| Итого: кг                  |              |                 |             |        |               |  |  |  |
| %                          |              |                 |             |        |               |  |  |  |

**Первое уравнение** будет следующего вида:

 $X + Y + Z = 829.9$ .

**Второе уравнение** будет иметь вид:

 $0.032X + 0.40Y = 35.$ 

**Третье уравнение** будет следующим:

 $0,081X + 0,048Y + 0,93Z = 100.$ 

Из второго уравнения выражают неизвестное Х:

 $X = (35 - 0.40Y)/0.032$ .

Подставляют полученное значение Х в первое и третье уравнения, получают после приведения подобных членов следующие уравнения соответственно:

> $0.368Y - 0.032Z = 8.443$ ;  $-3,086Y + 2,976Z = 36,50.$

Для исключения Y умножают верхнее уравнение на 3,086, а нижнее – на 0,368, тогда предыдущие уравнения примут вид:

$$
1,136Y - 0,099Z = 26,06;
$$
  
-1,136Y + 1,095Z = 13,43.

Суммируя эти уравнения, получаем 0,996Z = 39,49, откуда  $Z = 39,65$  кг (масса сухого обезжиренного молока). Подставляя Z в уравнение, находят Y = 26,41 кг (масса сливок). Далее находят  $X = 763,84$  кг (масса цельного молока).

### <span id="page-25-0"></span>**РАСЧЕТНО-ПРАКТИЧЕСКАЯ РАБОТА № 5 Оптимизация рецептуры мороженого в системе MathCAD**

<span id="page-25-1"></span>MathCAD – универсальная система компьютерной математики, предназначенная для широкого класса математических задач. Название системы происходит от двух слов – MATHematica (математика) и CAD (Computer Aided Design – системы автоматического проектирования, или САПР). MathCAD является математическим редактором, позволяющим проводить научные и инженерные расчеты, начиная от элементарных преобразований и заканчивая сложными системными.

Порядок и последовательность ввода данных при оптимизации рецептуры сливочного мороженого в математической системе MathCAD рассмотрим на следующем примере.

**Задание:** Составить рецептуру 100 кг смеси сливочного мороженого, отвечающего условиям: жира в смеси должно быть 10 %, СОМО – 10 %, сахара – 16 %, сухого цельного молока (СЦМ) – не более 3 %, сухого обезжиренного молока (СОМ) – не более 4 %. При этом добавляют 0,2 % стабилизатора агар-агар и 0,015 % – ванилина. Исходные данные для составления рецептуры приведены в табл. 3.

На основании данных таблицы составляем систему балансовых уравнений по жиру, СОМО, сахару, воде и массовой доле смеси мороженого:

$$
0,032X1 + 0,83X2 + 0,26X3 = 10;
$$
  

$$
0,09X1 + 0,01X2 + 0,68X3 + 0,93X4 = 10;
$$
  

$$
X6 = 16;
$$
  

$$
0,878X1 + 0,16X2 + 0,06X3 + 0,07X4 + X5 = 63,78.
$$

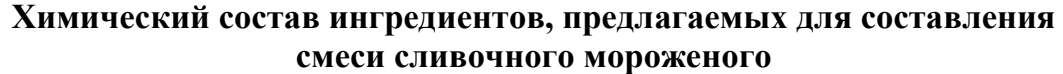

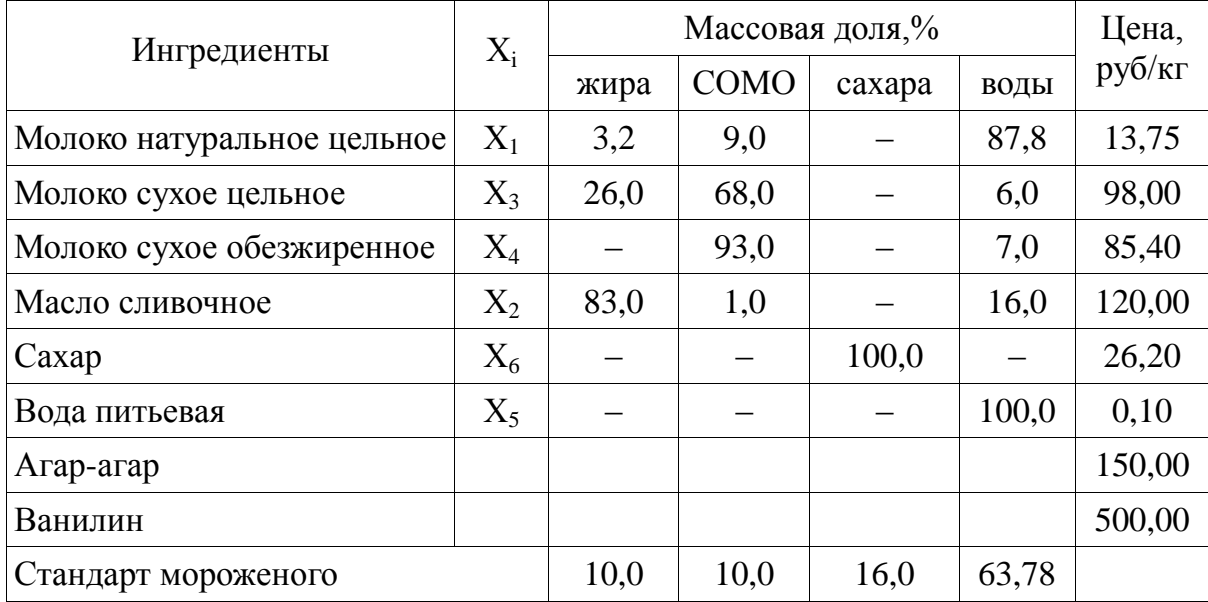

Без стабилизатора и ванилина массовая доля смеси (кг) составит:

$$
X1 + X2 + X3 + X4 + X5 + X6 = 99,875.
$$

Условия ограничения имеют вид: по СЦМ – Х $3 \le 3$ , по СОМ – Х $4 \le 4$ .

**Функция цели** (F) этой задачи – получение минимальной себестоимости смеси сливочного мороженого – запишется в виде:

 $F = ...X1 + ...X2 + ...X3 + ...X4 + ...X5 + ...X6 \rightarrow min$ 

Результаты расчета рецептуры сливочного мороженого представить в табл. 4.

Таблица 4

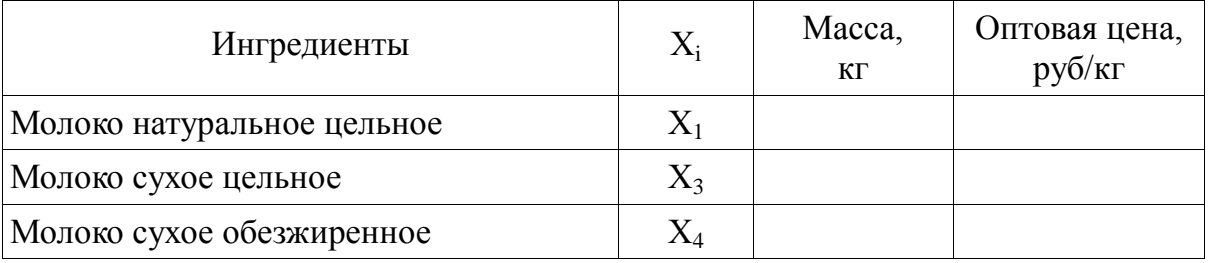

**Сводная таблица рецептуры мороженого**

Окончание табл. 4

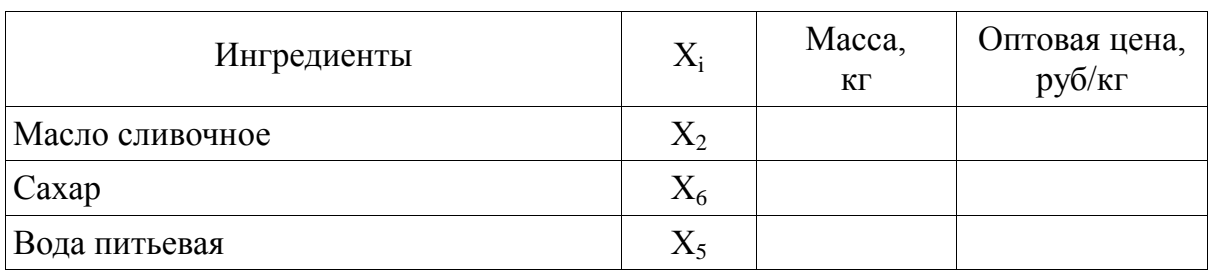

### <span id="page-27-0"></span>**РАСЧЕТНО-ПРАКТИЧЕСКАЯ РАБОТА № 6 Оптимизация рецептуры мороженого в системе EXCEL**

Большими возможностями в рецептурных расчетах многокомпонентных пищевых систем имеет табличный редактор Microsoft Excel. Наиболее популярным инструментом для решения задач оптимизации является стандартная надстройка «Поиск решения» процессора электронных таблиц Microsoft Excel, входящего в Microsoft Office. Данная надстройка позволяет эффективно решать рецептурные задачи, а представление результатов в виде таблиц обеспечивает удобную для учета и отчетности информацию. Более того, надстройки «Поиск решения» приложения Excel по своим функциональным возможностям не уступают аналогам специальных математических программ, например MathCAD. При прочих равных условиях общепризнанным преимуществом Excel является простота интерфейса.

Пример. Составить рецептуру 100 кг смеси мороженого, отвечающей условиям: м.д. жира в смеси должна быть не менее 12 %, м.д. СОМО – 10 %; сахара – 16 % из расчета 0,5 % стабилизатора и 0,01 % ванилина (табл. 5).

Таблица 5

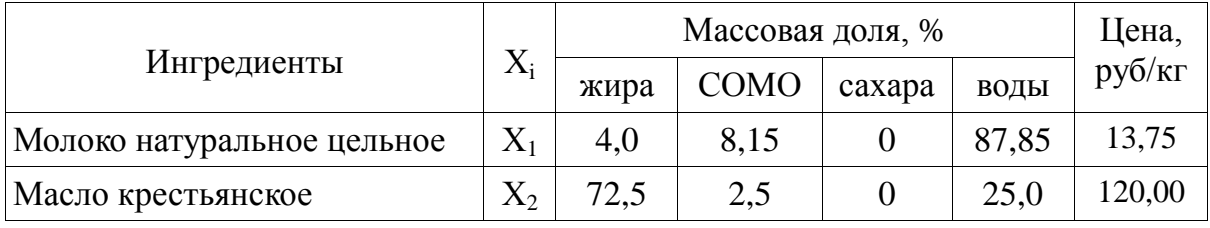

**Исходные данные для составления рецептуры смеси мороженого пломбир**

#### Окончание табл. 5

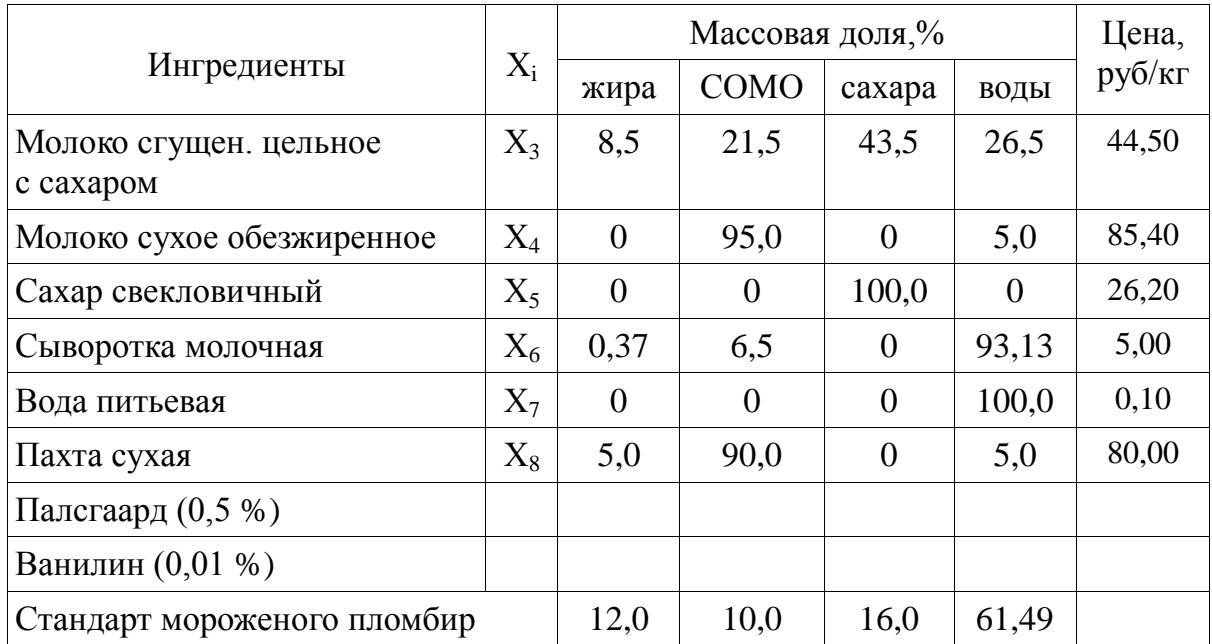

Содержание воды в смеси мороженого составит:

 $100 - (12 + 10 + 16 + 0.5 + 0.01) = 61,49$  %.

Для решения данной задачи с помощью Microsoft Excel на рабочем листе табличного редактора формируем следующую таблицу (рис. 1).

| $\ .\ $ al<br>Microsoft Excel - проектирование |                                                                                                    |                |          |        |          |                 |          |                     |  |    |   |              |                         |
|------------------------------------------------|----------------------------------------------------------------------------------------------------|----------------|----------|--------|----------|-----------------|----------|---------------------|--|----|---|--------------|-------------------------|
|                                                | :ല1<br>⊕айл<br>Введите вопрос<br>Правка<br>Вид<br>Вставка<br>Формат<br>Сервис<br>Данные<br>Окно<br>Справка |                |          |        |          |                 |          |                     |  |    |   |              |                         |
|                                                | <b>-   Ж K Ч   를 를 를 볼</b><br>$\mathbb{H}$ - $\mathbb{I}$                                                  |                |          |        |          |                 |          |                     |  |    |   |              |                         |
| $f_{\mathbf{x}}$<br>Рисунок 4                  |                                                                                                    |                |          |        |          |                 |          |                     |  |    |   |              |                         |
|                                                | А                                                                                                    | в              | C.       | D      | E.       | F               | G        | H                   |  | J. | K | $\mathsf{L}$ | $\overline{\mathbb{Z}}$ |
|                                                |                                                                                                    |                |          |        |          | Массовая доля,% |          |                     |  |    |   |              |                         |
| $\overline{2}$                                 |                                                                                                    |                |          |        |          |                 |          |                     |  |    |   |              |                         |
| з                                              | Ингредиенты                                                                                                | Χ              | Масса,кг | жира   | COMO     | сахара          |          | воды   Цена, руб/кг |  |    |   |              |                         |
| 4                                              | молоко натуральное                                                                                         | X1             |          | 4      | 8,15     | 0               | 87,85    | 13,75               |  |    |   |              |                         |
| 5                                              | масло крестьянское                                                                                         | X <sub>2</sub> |          | 72,5   | 2,5      | $\Box$          | 25       | 120                 |  |    |   |              |                         |
| 6                                              | молоко сгущен, цельное с сахар.                                                                            | XЗ             |          | 8.5    | 21.5     | 43.5            | 26,5     | 44,5                |  |    |   |              |                         |
|                                                | молоко сухое обезжиренное                                                                                  | X4             |          | 0      | 95       | 0               | 5        | 85,4                |  |    |   |              |                         |
| 8                                              | сахар свекловичный                                                                                         | X5             |          | $\Box$ | $\Omega$ | 100             | $\Omega$ | 26,2                |  |    |   |              |                         |
| 9                                              | сыворотка молочная                                                                                         | XБ             |          | 0,37   | 6,5      | 0               | 93,13    | 5                   |  |    |   |              |                         |
| 10                                             | вода питьевая                                                                                              | XZ             |          | 0      | $\Box$   | $\Omega$        | 100      | 0,1                 |  |    |   |              |                         |
|                                                | пахта сухая                                                                                                | XB             |          | 5      | 90       | n.              | 5        | 80                  |  |    |   |              |                         |
| 12 <sup>2</sup>                                | палсгаард                                                                                                  |                | 0.5      |        |          |                 |          |                     |  |    |   |              |                         |
| 13 <sup>°</sup>                                | ванилин                                                                                                    |                | 0,01     |        |          |                 |          |                     |  |    |   |              |                         |
| 14                                             |                                                                                                    |                |          |        |          |                 |          |                     |  |    |   |              |                         |
|                                                | 15 итого, кг                                                                                               |                | 0,51     |        |          |                 |          |                     |  |    |   |              |                         |
| 16                                             |                                                                                                    |                |          |        |          |                 |          |                     |  |    |   |              |                         |
|                                                | мороженое пломбир-стандарт                                                                                 |                |          | 12     | 10       | 16              | 61,49    |                     |  |    |   |              |                         |
|                                                | 18 функция цели, руб                                                                                       |                |          |        |          |                 |          | 0                   |  |    |   |              |                         |
| 19                                             | ввод балансовых уравнений                                                                                  |                | 0,51     | 0      | 0        | n.              | 0        |                     |  |    |   |              |                         |
| $\overline{20}$                                |                                                                                                    |                |          |        |          |                 |          |                     |  |    |   |              |                         |
| $\overline{21}$                                |                                                                                                    |                |          |        |          |                 |          |                     |  |    |   |              |                         |
| $\overline{22}$                                |                                                                                                    |                |          |        |          |                 |          |                     |  |    |   |              |                         |
| $\overline{\phantom{a}}$                       |                                                                                                    |                |          |        |          |                 |          |                     |  |    |   |              |                         |

Рис. 1. Исходные данные для оптимизации рецептуры мороженого в Excel

В ячейке С15 вычисляем суммарную массу всех компонентов смеси мороженого по следующей формуле: = СУММ (С4:С13).

В строке 19 осуществляем ввод балансовых уравнений, в ячейках с D19 по G19 вычисляем массовые доли жира, СОМО, сахара и воды в 100 кг мороженого.

Например, формула в ячейке D19 будет следующая:

#### = СУММПРОИЗВ(\$С\$4:\$С\$11;D4:D11)/100

По аналогии заполняем ячейки E19, F19, G19.

В ячейке H18 вычисляем себестоимость 100 кг смеси мороженого, как сумму произведений массы отдельного вида сырья на его цену. Тогда формула в ячейке будет иметь вид:

= СУММПРОИЗВ(С4:С11;Н4:Н11)

В строке 17 указываем нормативные показатели мороженого, а именно содержание жира, СОМО, сахара, воды.

После ввода исходной таблицы с записью формул запускаем функцию Поиск решений (Меню→Сервис→Поиск решений) (рис. 2).

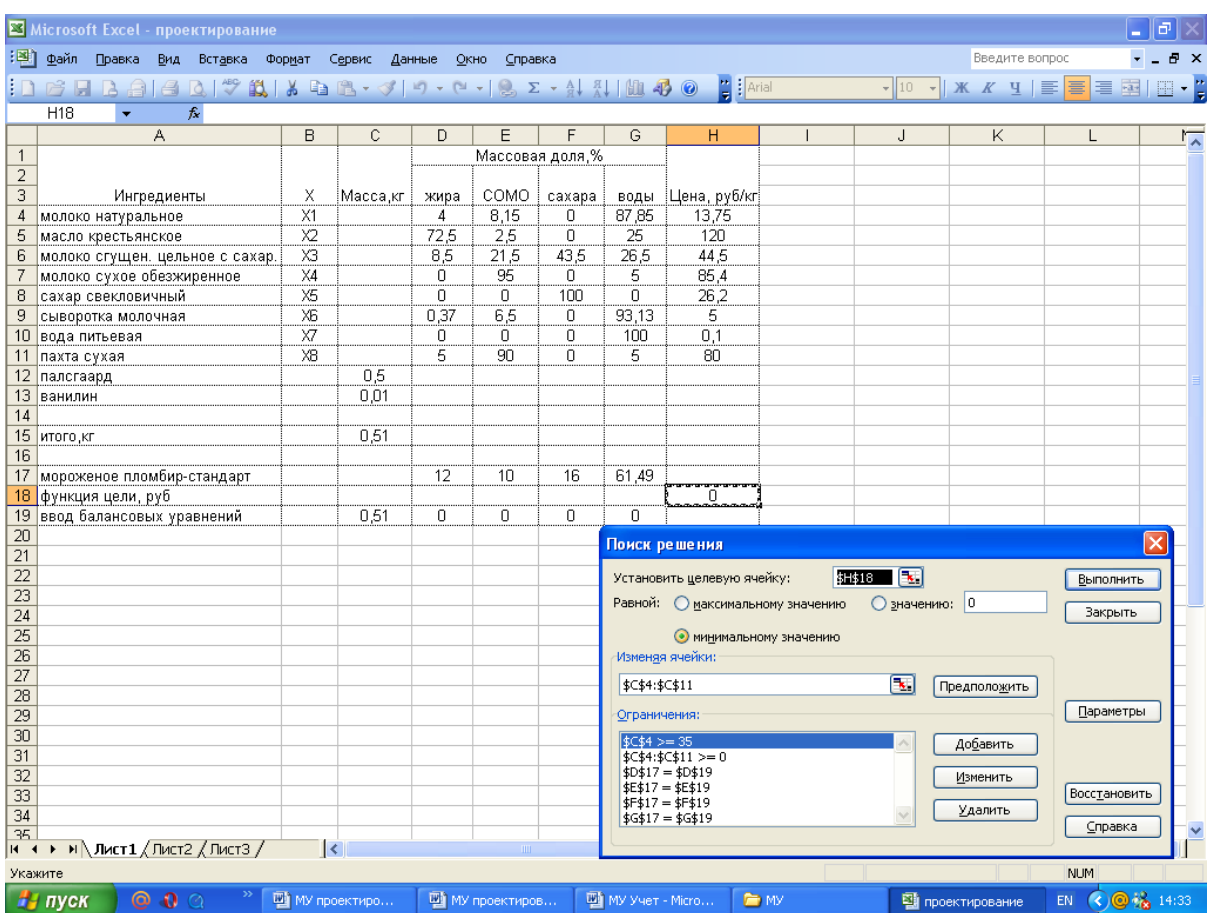

Рис. 2. Скрин-шот окна поиска решений

На экране появится диалоговое окно «Поиск решений», в котором необходимо выбрать ячейку целевой функции (ячейка H18) – себестоимость 99,59 кг мороженого, без стоимости стабилизатора и ванилина и установить ее равной минимальному значению. Стабилизатор палсгаард и ванилин в расчете себестоимости мороженого не учитываются, так как данные ингредиенты являются постоянными параметрами при производстве продукта. Далее выбираем изменяющиеся ячейки – это ячейки содержащие массы отдельных видов сырья (С4:С11).

Затем добавляем ограничения:

● содержание молока натурального в смеси должно быть больше или равным 35 % (С4>=35);

● содержание отдельных видов ингредиентов должно быть больше или равным нулю (С4:С11>=0);

● массовые доли жира, СОМО, сахара и воды в 100 кг готового продукта должны быть равны стандартным значениям (D17=D19; E17=E19; F17=F19; G17=G19).

После ввода всех параметров активизируем кнопку «Выполнить» в окне «Поиск решений» и получаем расчет рецептуры мороженого, оптимизированной по себестоимости (рис. 3).

| Microsoft Excel - проектирование |                                                                                             |            |          |      |      |                 |       |              |  |   |                |                                                                                                    |                            |
|----------------------------------|---------------------------------------------------------------------------------------------|------------|----------|------|------|-----------------|-------|--------------|--|---|----------------|----------------------------------------------------------------------------------------------------|----------------------------|
| :[작]                             | Файл<br><u>С</u> правка<br>Правка<br>- Вид<br>Вставка<br>Сервис<br>Данные<br>Окно<br>Формат |            |          |      |      |                 |       |              |  |   | Введите вопрос |                                                                                                    | Đ<br>$\boldsymbol{\times}$ |
|                                  | ы<br>$\rightarrow$                                                                          |            |          |      |      |                 |       |              |  |   |                | $\bullet$ 10 $\bullet$   $\mathbf{X}$ $K$ $\mathbf{Y}$   $\equiv$ $\equiv$ $\equiv$ $\equiv$ $\equiv$ | E - 2                      |
|                                  | 135<br>$f_x$                                                                                |            |          |      |      |                 |       |              |  |   |                |                                                                                                    |                            |
|                                  | A                                                                                           | B          | C.       | D    | E.   | F               | G     | H            |  | J | K              |                                                                                                    | $\overline{\mathbf{r}}$    |
|                                  |                                                                                             |            |          |      |      | Массовая доля,% |       |              |  |   |                |                                                                                                    |                            |
| $\overline{2}$                   |                                                                                             |            |          |      |      |                 |       |              |  |   |                |                                                                                                    |                            |
| $\overline{3}$                   | Ингредиенты                                                                                 | х          | Масса кг | жира | COMO | caxapa          | воды  | Цена, руб/кг |  |   |                |                                                                                                    |                            |
|                                  | молоко натуральное                                                                          | X1         | 35       | 4    | 8,15 | 0               | 87,85 | 13,75        |  |   |                |                                                                                                    |                            |
| 5                                | масло крестьянское                                                                          | $\times 2$ | 14,09645 | 72,5 | 2,5  | 0               | 25    | 120          |  |   |                |                                                                                                    |                            |
|                                  | молоко сгущен. цельное с сахар.                                                             | XЗ         | ۵l       | 8,5  | 21,5 | 43,5            | 26,5  | 44,5         |  |   |                |                                                                                                    |                            |
|                                  | молоко сухое обезжиренное                                                                   | X4         | $\Box$   | 0    | 95   | 0               | 5     | 85,4         |  |   |                |                                                                                                    |                            |
| 8                                | сахар свекловичный                                                                          | Х5         | 16       | 0    | 0    | 100             | 0.    | 26,2         |  |   |                |                                                                                                    |                            |
| 9                                | сыворотка молочная                                                                          | X6         | 28,93307 | 0,37 | 6,5  | 0               | 93,13 | 5            |  |   |                |                                                                                                    |                            |
|                                  | 10 вода питьевая                                                                            | X7         | Ω        | 0    | 0    | 0               | 100   | 0,1          |  |   |                |                                                                                                    |                            |
|                                  | 11 пахта сухая                                                                              | XB         | 5,460489 | 5.   | 90   | 0               | 5     | 80           |  |   |                |                                                                                                    |                            |
|                                  | 12 палсгаард                                                                                |            | 0,5      |      |      |                 |       |              |  |   |                |                                                                                                    |                            |
|                                  | 13 ванилин                                                                                  |            | 0,01     |      |      |                 |       |              |  |   |                |                                                                                                    |                            |
| 14                               |                                                                                             |            |          |      |      |                 |       |              |  |   |                |                                                                                                    |                            |
| 15                               | итого кг                                                                                    |            | 100      |      |      |                 |       |              |  |   |                |                                                                                                    |                            |
| 16                               |                                                                                             |            |          |      |      |                 |       |              |  |   |                |                                                                                                    |                            |
|                                  | мороженое пломбир-стандарт                                                                  |            |          | 12   | 10   | 16              | 61,49 |              |  |   |                |                                                                                                    |                            |
|                                  | 18 функция цели, руб                                                                        |            |          |      | 10   | 16              |       | 3173,52802   |  |   |                |                                                                                                    |                            |
| 19<br>20                         | ввод балансовых уравнений                                                                   |            | 0,51     | 12   |      |                 | 61,49 |              |  |   |                |                                                                                                    |                            |
| $\overline{21}$                  |                                                                                             |            |          |      |      |                 |       |              |  |   |                |                                                                                                    |                            |
| $\overline{22}$                  |                                                                                             |            |          |      |      |                 |       |              |  |   |                |                                                                                                    |                            |

Рис. 3. Результаты оптимизации рецептуры мороженого

Таким образом, использование табличного редактора Microsoft Excel в расчетах и оптимизации рецептур многокомпонентных молочных продуктов привлекательно и перспективно. Проведение промежуточных, повторных и новых рецептурных расчетов занимает считанные секунды (время, необходимое для изменения исходных данных). Все настройки оптимизации сохраняются (при изменении данных) в окне поиска решений и не требуют повторного ввода.

### **СПИСОК ЛИТЕРАТУРЫ**

<span id="page-32-0"></span>1. **Любинская Е. Н., Черенкова Ю. Г.** Учет и отчетность на предприятиях молочной промышленности. – М.: Агропромиздат,  $1990. - 208$  c.

2. **Фокина Н. З., Степанова Б. Н.** Производственный учет и отчетность / Молочная промышленность, публикации с 2001г.

3. Инструкция по техническому контролю на предприятиях молочной промышленности. – М.: Госагропром СССР, 1988. – 115 с.

4. Химический состав пищевых продуктов: Справ. / Под ред. И.М. Скурихина, В.А. Тутельян. – М.: ДеЛи принт, 2002. – 235 с.

5. **Лисин П. А.** Компьютерные технологии в рецептурных расчетах молочных продуктов. – М.: ДеЛи принт, 2007. – 102 с.

6. **Арсеньева Т.П.** Справочник технолога молочного производства. Технология и рецептуры. Т. 4. Мороженое. – СПб.: ГИОРД,  $2002 - 184$  c.

#### **РЕКОМЕНДАЦИИ**

**по ведению нормативного метода учета**

<span id="page-33-0"></span>(журнал «Молочная промышленность № 5, 2002)

Согласно действующим методическим указаниям нормативный метод учета за 15 дней и по рапортам предусматривает приход поступающего сырья (в том числе и обезжиренного молока) в физической массе в кг и в пересчете на показатели молока базисной жирности, равной 3,4 %.

В графе «Приход» в разделах 1 «Сырье» рапорта и «Поступление и использование сырья в производстве» журнала П–16 мол ставится физическая масса обезжиренного молока и масса молока базисной жирности, полученная при его пересчете. В то же время согласно «Методическим указаниям о порядке пересчета действующих норм расхода сырья в нормы расхода молока базисной жирности на предприятиях молочной промышленности» в нормы расхода сырья на нежирную продукцию не входит жир в обезжиренном молоке, т.к. он включен в нормы расхода при производстве сливок, сметаны, масла. Выработанную нежирную продукцию учитывают только в физической массе. Если же обезжиренное молоко используют для нормализации смеси, то жир, содержащийся в нем, учитывают.

В случае, когда поступившее обезжиренное молоко направляют на нормализацию смеси для производства жирной продукции и выработку нежирной, можно рекомендовать следующее:

 $\bullet$ в разделах 1 «Сырье» ежедневного рапорта и «Поступление и использование сырья в производстве» журнала П-16мол указывают массу обезжиренного молока, которое направляют на нормализацию сырья при выработке жирной продукции, в физической массе и в показателях молока базисной жирности. Остальную часть обезжиренного молока, из которой вырабатывают нежирную продукцию или продукцию, в рецептурах которой жир включен в сухие вещества, указывают только в физической массе, без учета жира;

- на восстановленное обезжиренное молоко составляют отдельный рапорт с учетом физико-химического состава сырья (м.д. жира, индекс растворимости, сухие вещества) и указанием затрат сырья на восстановление (сухого обезжиренного молока и воды). В разделе 1 «Сырье» ежедневного рапорта указывают физическую массу восстановленного молока и в пересчете на молоко базисной жирности. При нормативном методе учета за 15 дней в разделе 1 «Поступление и использование сырья в производстве» обычно учитывается масса сухого обезжиренного молока и в пересчете на молоко базисной жирности, отдельно указывается количество питьевой воды на растворение;
- нормы расхода молока базисной жирности на выработку жирных молочных продуктов устанавливают в зависимости от массовой доли жира переработанного сырья с учетом массовой доли жира обезжиренного молока, поступившего от других предприятий и подразделений и восстановленного обезжиренного молока.

В зависимости от того, каким обезжиренным молоком (собственного производства, полученным от других предприятий или восстановленным) производится нормализация, нормы расхода сырья в показателях молока базисной жирности рассчитывают по соответствующим формулам «Методических указаний».

## **СОДЕРЖАНИЕ**

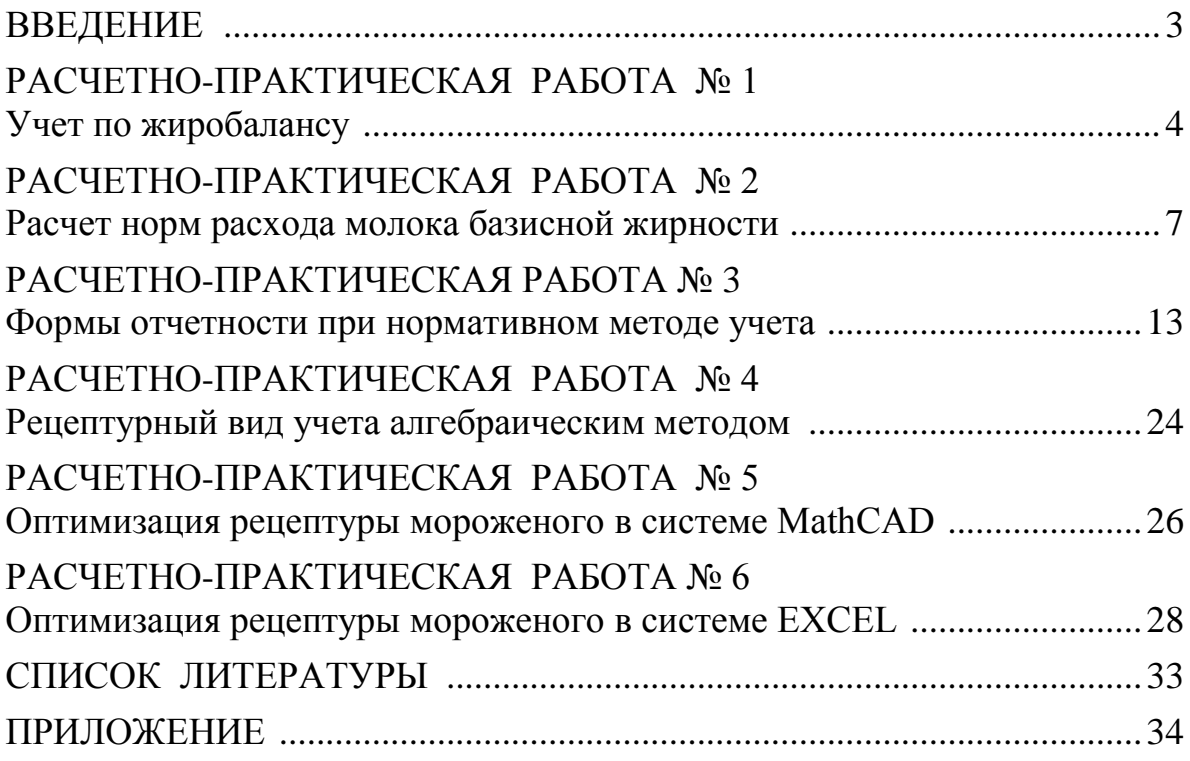

Забодалова Людмила Александровна Надточий Людмила Анатольевна

# **УЧЁТ ЗАТРАТ ПРИ ПРОИЗВОДСТВЕ РАЗЛИЧНЫХ ВИДОВ МОЛОЧНЫХ ПРОДУКТОВ**

## **Учебно-методическое пособие**

*Ответственный редактор* Т.Г. Смирнова

> *Титульный редактор* Т.В. Белянкина

*Компьютерная верстка* Н.В. Гуральник

> *Дизайн обложки* Н.А. Потехина

*Печатается в авторской редакции*

Подписано в печать 17.06.2015. Формат 60×84 1/16 Усл. печ. л. 2,33. Печ. л. 2,5. Уч.-изд. л. 2,31 Тираж 50 экз. Заказ № С 47

Университет ИТМО. 197101, Санкт-Петербург, Кронверкский пр., 49

Издательско-информационный комплекс 191002, Санкт-Петербург, ул. Ломоносова, 9